## **Inhaltsverzeichnis**

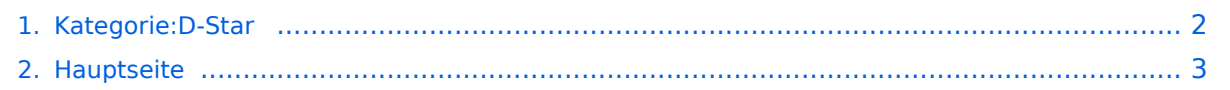

## <span id="page-1-0"></span>**Kategorie:D-Star**

Das Inhaltsformat pdf wird vom Inhaltsmodell Wikitext nicht unterstützt.

Zurück zur Seite [Hauptseite.](#page-2-0)

## <span id="page-2-0"></span>**Quelltext der Seite Hauptseite**

Sie sind nicht berechtigt, die Seite zu bearbeiten. Gründe:

- Die Aktion, welche Sie beantragt haben, ist auf Benutzer beschränkt, welche einer der Gruppen ["Administratoren](https://wiki.oevsv.at/w/index.php?title=Project:Administratoren&action=view), [Sichter,](https://wiki.oevsv.at/w/index.php?title=Project:Sichter&action=view) [Prüfer"](https://wiki.oevsv.at/w/index.php?title=Project:Pr%C3%BCfer&action=view) angehören.
- Die Aktion, welche Sie beantragt haben, ist auf Benutzer beschränkt, welche der Gruppe "editor" angehören.
- Diese Seite wurde geschützt, um Bearbeitungen sowie andere Aktionen zu verhindern.

Sie können den Quelltext dieser Seite betrachten und kopieren.

=D-STAR= D-Star (Digital Smart Technologies for Amateur Radio) wurde als erstes Protokoll für digitale Sprache im Amateurfunk ab 1998 von JARL, dem japanischen Amateurfunkverband, entwickelt. Erste Prototypen wurden 2002 vorgestellt, 2006 veröffentlichte Icom mit dem [https://www.icomjapan.com/support /manual/2885/ IC-91] das erste Amateurfunkgerät mit integriertem DSTAR. Die Bedienung vonD-STAR erfordert grundlegende Kenntnisse der [https://dstaraustria.at/zusammenfassung-d-star-benutzerbefehle-alsbeispiel-benuetzen-wir-hier-jetzt-das-wiener-70-cm-d-star-relais-oe1xds/ Verlinkungsbefehle bei D-STAR]. '''D-STAR Dashboards''' \* DCS009 https://xlx232.oevsv.at/ \* REF096 http://ref096.dstargateway.org/ \* XLX905 http://xlx905.oe9.at/ (Anbindung OE9XPI) \* XLX409 [https://xlx409.boerdi.at/index.php?show=repeaters https://xlx409.boerdi.at/] (Anbindung OE7XIH, OE7XOT) \* XRF022 http://xrf022.tms-it.net/ (Brücke REF-XLX, Anbindung UP4DAR-Repeater) Übersicht über XLX-Reflektoren: http://xlx905.oe9.at/index.php? show=reflectors Übersicht über DPLUS-Reflektoren: http://www.dstarinfo.com/reflectors.aspx '''Webseiten zu D-STAR:''' \* <span class="ve-pasteProtect" style="color: rgb(51, 51, 51)">D-Star-Seiten von OE8VIK/HB9HRQ:< /span> [https://dstaraustria.at/ https://dstaraustria.at] und [https://schweiz.dstaraustria.at/ https://schweiz. dstaraustria.at] \* D-Star-Seite von OE7BSH: https://dstar.at '''D-STAR Österreich Telegram App Gruppen''' Es existieren 2 D-STAR Österreich Telegram App Gruppen: https://dstaraustria.at/d-star-oesterreich-supportgruppe-via-telegram-app/ - D-STAR Österreich Support: Hier gibt es Informationen und es können Fragen gestellt werden. - OE D-STAR Chat/Diskussion: Hier kann über ein D-STAR Thema länger diskutiert werden. Bitte beachtet, dass in den Gruppen ausschliesslich das Thema D-STAR behandelt wird. Andere Themenbereiche in diesen Gruppen sind nicht erwünscht. '''D-STAR Informations-Videos''' Viele Videos über die digitalen Sprachbetriebsarten sind im Youtube-Kanal von OE8VIK/HB9HRQ zu finden: https://www.youtube. com/channel/UCw2IvlJcK9kXzn32xI7XB0Q \_\_HIDETITLE\_\_ \_\_KEIN\_INHALTSVERZEICHNIS\_\_ \_\_ABSCHNITTE\_NICHT\_BEARBEITEN\_\_

Die folgende Vorlage wird auf dieser Seite verwendet:

[Vorlage:Box Note](https://wiki.oevsv.at/wiki/Vorlage:Box_Note) [\(Quelltext anzeigen\)](https://wiki.oevsv.at/w/index.php?title=Vorlage:Box_Note&action=edit) (schreibgeschützt)

Zurück zur Seite [Hauptseite.](#page-2-0)